```
Math 3070 § 1.
Treibergs
               Scleroderma Data: Subsets and
               Sorting in a Data Frame.
                                              Name: Example
                                              May 17, 2011
Data File Used in this Analysis:
# M 3070-1 Scleroderma Data May 17, 2011
# Treibergs
#
# Dataset from Elliott, "Learning SAS in the computer lab. 2nd ed.,"
# Brooks/Cole 2000
#
# 1989 study to determine safety and efficacy of a particular compound
# in the treatment of scleroderma, a skin disease characterized by
# thickening of the skin. Mobility scores skins ability to be stretched.
#
# Variable
#
# clinic clinic number
# id patient id
# treat 1= drug / 2 = placebo
# thick1 skin thickening at first visit: higher numbers represent worse thickening
# thick2 skin thickening at 2nd visit: higher numbers represent worse thickening
# mob1 skin mobility at 1st visit: higher numbers represent better mobility
# mob2 skin mobility at 2nd visit: higher numbers represent better mobility
# ass1 patient assessment at 1st visit: the higher the number the worse the patient
          patient assessment at 2nd visit: the higher the number the worse the patient
#
clinic id treat thick1 thick2 mob1 mob2 ass1 ass2
1 01 2 NA NA 298 418 8 5
1 02 1 NA NA 390 498 3 3
1 03 2 NA NA 543 658 2 2
1 04 1 NA NA 526 535 2 3
2 05 1 30 28 227 260 6 2
2 06 2 18 21 375 409 6 5
8 07 2 27 25 308 306 6 3
8 08 2 19 25 376 360 2 3
8 09 1 18 19 281 377 3 3
8 10 1 25 21 264 314 4 3
10 11 2 20 5 280 340 3 1
10 12 1 15 13 186 132 6 3
10 13 2 17 6 281 242 4 3
10 14 2 29 13 200 434 4 5
10 15 1 34 21 82 326 9 4
10 16 1 9 3 602 800 3 3
10 17 1 7 8 936 796 3 3
18 18 2 21 25 326 444 4 5
18 19 2 19 15 434 NA 2 3
18 20 2 29 24 241 198 3 5
18 21 2 17 17 194 166 5 5
40 22 2 25 10 403 248 6 4
40 23 2 15 16 587 485 6 6
40 24 1 16 13 518 503 NA NA
```
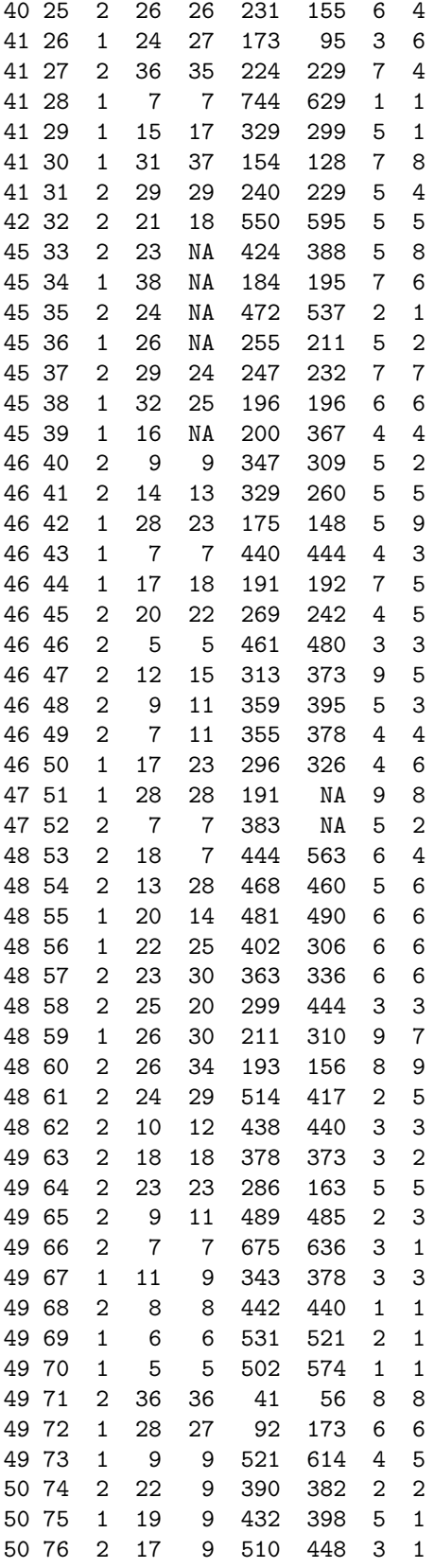

## R Session:

```
R version 2.11.1 (2010-05-31)
Copyright (C) 2010 The R Foundation for Statistical Computing
ISBN 3-900051-07-0
R is free software and comes with ABSOLUTELY NO WARRANTY.
You are welcome to redistribute it under certain conditions.
Type 'license()' or 'licence()' for distribution details.
 Natural language support but running in an English locale
R is a collaborative project with many contributors.
Type 'contributors()' for more information and
'citation()' on how to cite R or R packages in publications.
Type 'demo()' for some demos, 'help()' for on-line help, or
'help.start()' for an HTML browser interface to help.
Type 'q()' to quit R.
[R.app GUI 1.34 (5589) i386-apple-darwin9.8.0]
> # We do the data processing following Elliott, "Learning
> # SAS in the computer lab. 2nd ed.," Brooks/Cole 2000
> # Example 2.1.
> #
> # Read the data file. Print to see what you got.
> #
> tt <- read.table("M3074ScleroData2.txt",header=TRUE)
> tt
  clinic id treat thick1 thick2 mob1 mob2 ass1 ass2
1 1 1 2 NA NA 298 418 8 5
2 1 2 1 NA NA 390 498 3 3
3 1 3 2 NA NA 543 658 2 2
4 1 4 1 NA NA 526 535 2 3
5 2 5 1 30 28 227 260 6 2
6 2 6 2 18 21 375 409 6 5
7 8 7 2 27 25 308 306 6 3
8 8 8 2 19 25 376 360 2 3
9 8 9 1 18 19 281 377 3 3
10 8 10 1 25 21 264 314 4 3
11 10 11 2 20 5 280 340 3 1
12 10 12 1 15 13 186 132 6 3
13 10 13 2 17 6 281 242 4 3
14 10 14 2 29 13 200 434 4 5
15 10 15 1 34 21 82 326 9 4
16 10 16 1 9 3 602 800 3 3
17 10 17 1 7 8 936 796 3 3
18 18 18 2 21 25 326 444 4 5
19 18 19 2 19 15 434 NA 2 3
```
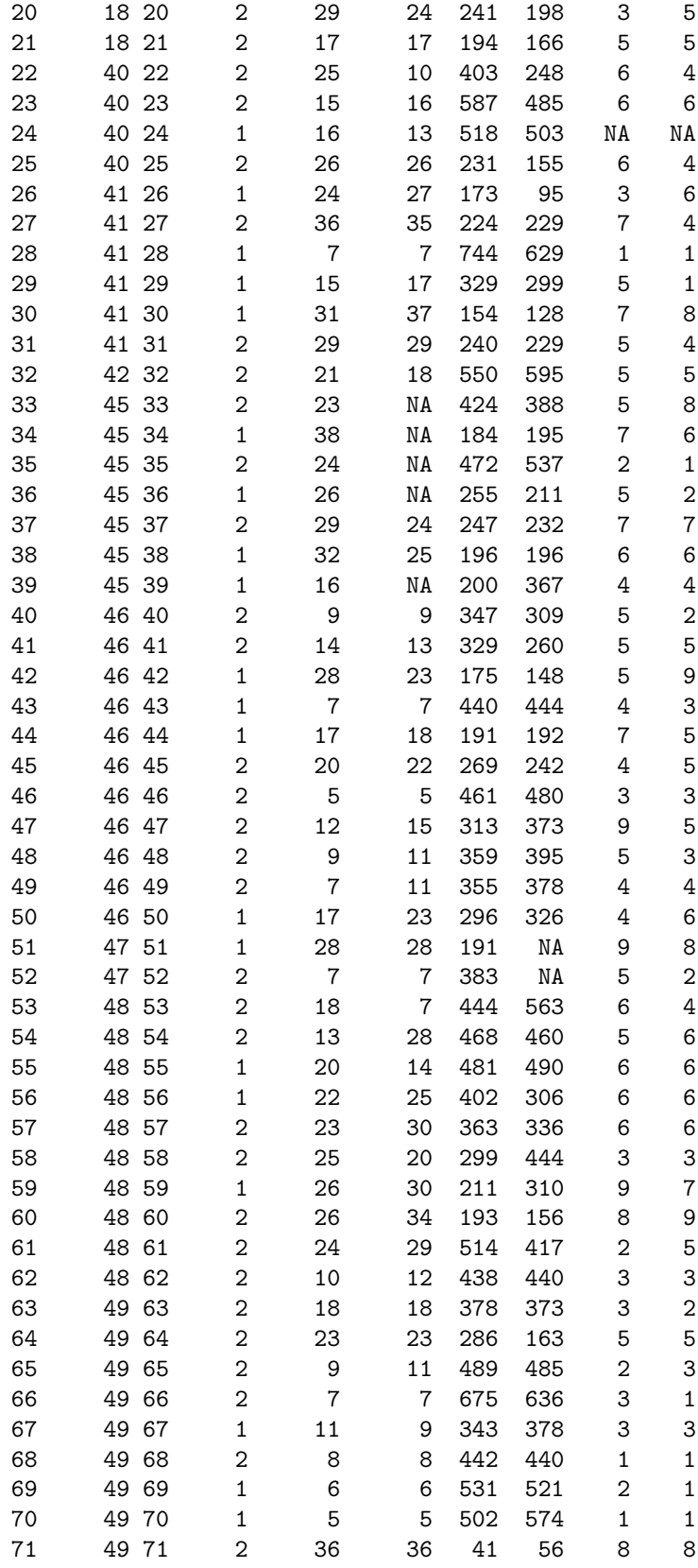

```
72 49 72 1 28 27 92 173 6 6
73 49 73 1 9 9 521 614 4 5
74 50 74 2 22 9 390 382 2 2
75 50 75 1 19 9 432 398 5 1
76 50 76 2 17 9 510 448 3 1
\rightarrow> # Note that missing data is recorded as "NA" = not available.
> # Make the inputted data set (collection of records) available to R.
> attach(tt)
>
> # To see the variable names:
> names(tt)
[1] "clinic" "id" "treat" "thick1" "thick2" "mob1" "mob2" "ass1" "ass2"
>
> # Define a new vector of assessed improvement (higher numbers are worse.)
> improve <- ass1-ass2
>
>
> # Suppose we wish make a new data frame that has another column.
> tt4 <- data.frame(tt,improve)
> names(tt4)
[1] "clinic" "id" "treat" "thick1" "thick2" "mob1" "mob2" "ass1"
[9] "ass2" "improve"
\rightarrow> # Extract from the data those records of individuals that had
> # positive improvement and clinic number from 45 to 50.
> tt5 <- subset(tt4, (improve > 0 ) & (45 <= clinic) & (clinic <= 50))
> tt5
  clinic id treat thick1 thick2 mob1 mob2 ass1 ass2 improve
34 45 34 1 38 NA 184 195 7 6 1
35 45 35 2 24 NA 472 537 2 1 1
36 45 36 1 26 NA 255 211 5 2 3
40 46 40 2 9 9 347 309 5 2 3
43 46 43 1 7 7 440 444 4 3 1
44 46 44 1 17 18 191 192 7 5 2
47 46 47 2 12 15 313 373 9 5 4
48 46 48 2 9 11 359 395 5 3 2
51 47 51 1 28 28 191 NA 9 8 1
52 47 52 2 7 7 383 NA 5 2 3
53 48 53 2 18 7 444 563 6 4 2
59 48 59 1 26 30 211 310 9 7 2
63 49 63 2 18 18 378 373 3 2 1
66 49 66 2 7 7 675 636 3 1 2
69 49 69 1 6 6 531 521 2 1 1
75 50 75 1 19 9 432 398 5 1 4
76 50 76 2 17 9 510 448 3 1 2
>
> # Alternatively, the elements in the frame can be
> # thought of as a matrix tt[row,col]
> # In R, it is possible to specify the columns desired
```
> # by putting in a logical condition for which column

```
> # to take. "comma blank", i.e., [something,]
> # means there is no condition on the row.
>
> tt6 <- tt5[order(tt5[,3]),]
> tt<sub>6</sub>
 clinic id treat thick1 thick2 mob1 mob2 ass1 ass2 improve
34 45 34 1 38 NA 184 195 7 6 1
36 45 36 1 26 NA 255 211 5 2 3
43  46  43    1    7    7  440  444    4    3    1<br>44  46    44    1    17  18    191  192    7    5    2
44 46 44 1 17 18 191 192 7 5 2
51 47 51 1 28 28 191 NA 9 8 1
59 48 59 1 26 30 211 310 9 7 2
69 49 69 1 6 6 531 521 2 1 1
75 50 75 1 19 9 432 398 5 1 4
35 45 35 2 24 NA 472 537 2 1 1
40 46 40 2 9 9 347 309 5 2 3
47 46 47 2 12 15 313 373 9 5 4
48 46 48 2 9 11 359 395 5 3 2
52 47 52 2 7 7 383 NA 5 2 3
53 48 53 2 18 7 444 563 6 4 2
63 49 63 2 18 18 378 373 3 2 1
66 49 66 2 7 7 675 636 3 1 2
76 50 76 2 17 9 510 448 3 1 2
\rightarrow \rightarrow> # Let us now sort these records by treat. (drug=1, placebo=2)
>
> tt6 <- tt5[order(tt5[,3]),]
> tt6
 clinic id treat thick1 thick2 mob1 mob2 ass1 ass2 improve
34 45 34 1 38 NA 184 195 7 6 1
36 45 36 1 26 NA 255 211 5 2 3
43 46 43 1 7 7 440 444 4 3 1
44 46 44 1 17 18 191 192 7 5 2
51 47 51 1 28 28 191 NA 9 8 1
59 48 59 1 26 30 211 310 9 7 2
69 49 69 1 6 6 531 521 2 1 1
75 50 75 1 19 9 432 398 5 1 4
35 45 35 2 24 NA 472 537 2 1 1
40 46 40 2 9 9 347 309 5 2 3
47 46 47 2 12 15 313 373 9 5 4
48 46 48 2 9 11 359 395 5 3 2
52 47 52 2 7 7 383 NA 5 2 3
53 48 53 2 18 7 444 563 6 4 2
63 49 63 2 18 18 378 373 3 2 1
66 49 66 2 7 7 675 636 3 1 2
76 50 76 2 17 9 510 448 3 1 2
\geq>
> # This works because, the third column and the relative
> # position in the column is
>
> tt5[,3]
```

```
[1] 1 2 1 2 1 1 2 2 1 2 2 1 2 2 1 1 2
> order(tt5[,3])
[1] 1 3 5 6 9 12 15 16 2 4 7 8 10 11 13 14 17
>
> # Suppose that we wish to select of these that have clinic = 49
\rightarrow> clinic49 <- subset(tt6, clinic==49)
> clinic49
  clinic id treat thick1 thick2 mob1 mob2 ass1 ass2 improve
69 49 69 1 6 6 531 521 2 1 1
63 49 63 2 18 18 378 373 3 2 1
66 49 66 2 7 7 675 636 3 1 2
\geq
```